**AutoCAD Crack For Windows (2022)**

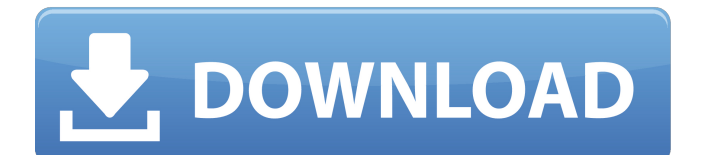

AutoCAD is a registered trademark of Autodesk. The free download is available at the Autodesk website. AutoCAD is a feature-packed, complete, 2D/3D CAD software package that includes: AutoCAD Complete: It includes all of the industry-standard features found in other AutoCAD products. It includes all of the industrystandard features found in other

AutoCAD products. AutoCAD LT: It is a subset of the features in AutoCAD Complete that is focused on 2D drafting, with less functionality for 3D models. It is a subset of the features in AutoCAD Complete that is focused on 2D drafting, with less functionality for 3D models. AutoCAD Civil 3D: It is a 3D CAD software that supports 2D and 3D design using 3D solids, surfaces and meshes. It is a 3D CAD software that supports 2D

and 3D design using 3D solids, surfaces and meshes. AutoCAD Architecture: It is a suite of 2D and 3D software for architectural design. It is a suite of 2D and 3D software for architectural design. AutoCAD Architectural Desktop: It is a 2D and 3D software package for architectural design that incorporates the other AutoCAD Architectural products, plus more. It is a 2D and 3D software package for

architectural design that incorporates the other AutoCAD Architectural products, plus more. AutoCAD Rendering: It is a set of features that supports rendering (the software necessary to produce 3D images). It is a set of features that supports rendering (the software necessary to produce 3D images). AutoCAD Web: It includes features to quickly and easily collaborate on the same document using cloud

technology. It includes features to quickly and easily collaborate on the same document using cloud technology. AutoCAD Cloud: It is the cloud software component of AutoCAD Web. It is not a standalone product. It is the cloud software component of AutoCAD Web. It is not a standalone product. AutoCAD Mobile: It is a software component that enables handheld 2D drawing on mobile devices. It is a software

component that enables handheld 2D drawing on mobile devices. AutoCAD 360: It is a set of features that supports viewing, annotating and editing in a variety of contexts. It is

**AutoCAD Product Key (Updated 2022)**

Implementation AutoCAD was first introduced in 1989 as a visual programming environment based on a custom programming language. The

VisualLISP implementation can be used as an API and/or an implementation of the programming language. AutoLISP was added as a programming interface to AutoCAD in 1991. A few 3Dbased programming interfaces were offered before the release of AutoCAD 2000; these included 4X, a suite of command line automation tools for 3D, and VisualXpress. 3D programming with VisualXpress

is based on the.NET Framework. VisualXpress is no longer supported. Visual Basic was first added as a programming interface in 1991. Visual Basic was added as an API in 1995. Visual Basic was added as an implementation in 1998. Visual Basic was added as a programming interface in 2002. Visual Basic was added as an implementation in 2002. Visual Basic was added as an implementation in 2002. Visual

Basic was added as a programming interface in 2002. Visual Basic was added as an implementation in 2002. Visual Basic was added as a programming interface in 2003. Visual Basic was added as an implementation in 2003. Visual Basic was added as a programming interface in 2003. Visual Basic was added as an implementation in 2003. Visual Basic was added as a programming interface in 2003.

Visual Basic was added as an implementation in 2003. Visual Basic was added as a programming interface in 2003. Visual Basic was added as an implementation in 2003. Visual Basic was added as a programming interface in 2003. Visual Basic was added as an implementation in 2003. Visual Basic was added as a programming interface in 2003. Visual Basic was added as an implementation in 2003. Visual

Basic was added as a programming interface in 2003. Visual Basic was added as an implementation in 2003. Visual Basic was added as a programming interface in 2003. Visual Basic was added as an implementation in 2003. Visual Basic was added as a programming interface in 2003. Visual Basic was added as an implementation in 2003. Visual Basic was added as a programming interface in 2003.

Visual Basic was added as an implementation in 2003. Visual Basic was added as a programming interface in 2003. Visual Basic was added as an implementation in 2003. Visual Basic was added as a programming interface in 2003. Visual Basic was added as an implementation in 2003. Visual Basic was added as a programming interface in 2003. Visual Basic was a1d647c40b

Generate a key. Unzip all files and place the files in a new folder, like for example "C:\myfolder". Go to your Autodesk account and change the values of the following fields: - Your project. - Your organization. - Title of the content. - Project type. - "Add" button in new tabs. Go to File and drag the files from the "myfolder" folder to your

project. Repeat the process for all other files that you want to be created. After activating the "Add new tabs" option, you will see new tabs in the field next to

the main tab. You will be able to add custom tabs and use them. You can create anything you want, like for example an icon. - Bonus: You can also add your own tabs and use them with your project. |- Don't change values if you don't know what you are doing. - Change values to your

liking. The key will generate a.key file in the "myfolder" folder. To activate your key, copy the.key file to your Autodesk account folder, and replace the key.key file. It will add custom tabs in the "Add" option. If you have problems, go to the "Help" button in the bottom right corner and then select "Close Window" or 1. Field of the Invention The present invention relates to a distributed feedback laser diode

device. 2. Description of the Related Art With the development of data communications in recent years, the use of optical communications has rapidly increased. The wavelength of light used in optical communications is selected from the 1.3 μm band to the 1.55 μm band. Recently, GaNbased light-emitting diodes (LEDs) for emitting

With Markup Import, you don't need to wait for the designer to return your page or PDF file. It automatically updates the changes you've made, and sends it back to the designer. Feedback from the designer and from the drawing can be imported and merged into a single unified drawing. This integration includes the ability to comment on the drawing, add

comments to the drawing, and create dimensions from imported elements. View the size and center of a drawing element in the context of the drawing, even when the element has been merged into the drawing. Import and modify the style of a drawing element that has been merged into the drawing, without affecting the drawing. Edit the drawings of any designer who has already made comments on a drawing.

If you see a comment in the layout view, click on the comment to edit it. (video: 5:12 min.) Select any text or comment within the drawing, and any text or comment in a drawing that the designer has already made, and all instances are highlighted at once. Add annotations, add comments to the drawing, and more. Work in the context of the drawing, not just of a single page. Edit a drawing from start to finish

without opening other pages in the drawing, and without interrupting the workflow of the designer. Send comments to the designer without requiring them to open the drawing first. All of the existing functionality of markup import is extended, including the ability to import comments and added-to comments from a PDF. Comments that have been added to a PDF document are imported as comments. Drawing History: Add, export, and share your drawings. With AutoCAD 2023, drawing history is built in to the application. Whenever you draw a new drawing, all of the drawings you've worked on are saved in the drawing history. You can export any drawing and place it into the drawing history, or you can save the current drawing. You can also add drawings to the drawing history from outside the program. Use a web browser to access and view

drawing history from anywhere. Markup Assist: Use any markup language in AutoCAD or AutoCAD LT to create outlines and annotations. On the Print Preview screen, you can view and edit the annotations or outlines created in a CAD application with markup

OS: XP, Vista, Windows 7 (32-bit or 64-bit) Processor: 2.8 GHz or faster Memory: 1 GB or more Graphics: DirectX 9-compatible video card Hard Drive: 10 MB free disk space Internet: Broadband Internet connection Sound: DirectX 9.0-compatible sound card Additional Notes: The following games will NOT work: Urban Terror Call of Duty 3 Call of

## Duty:World at War Supreme Commander 2